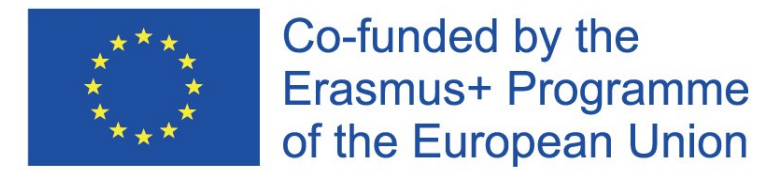

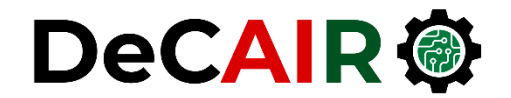

1

# **Classical Techniques**

**Prof. Gheith Abandah**

Developing Curricula for Artificial Intelligence and Robotics (DeCAIR) 618535-EPP-1-2020-1-JO-EPPKA2-CBHE-JP

## **Reference**

- Chapter 5: **Support Vector Machines**
- Chapter 6: **Decision Trees**
- Chapter 7: **Ensemble Learning and Random Forests**

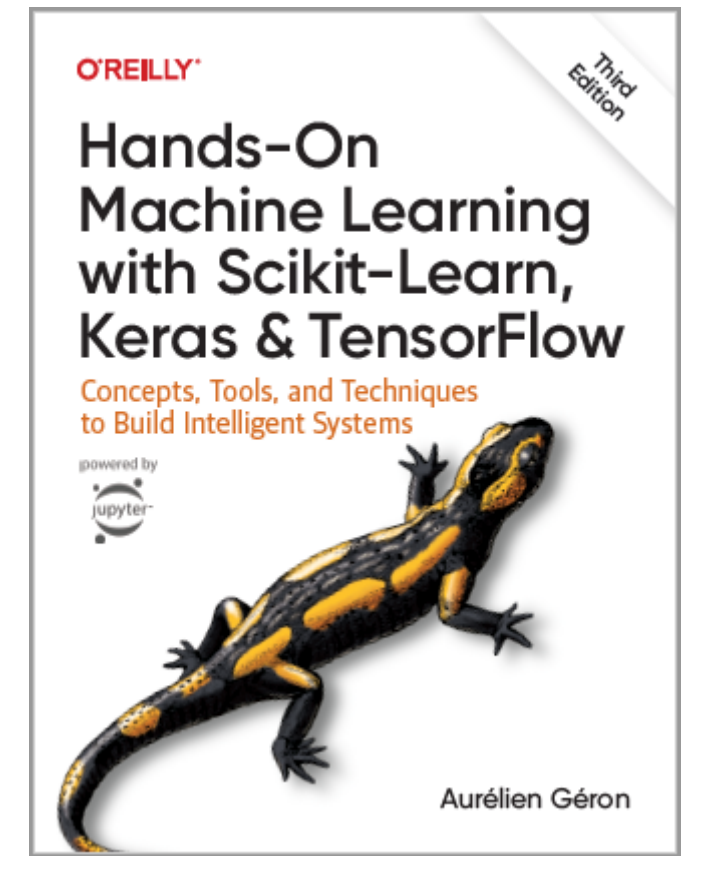

- Aurélien Géron, **Hands-On Machine Learning with Scikit-Learn, Keras and TensorFlow**, O'Reilly, 3rd Edition, 2022
	- Material: <https://github.com/ageron/handson-ml3>

# **Outline**

- 1. k-Nearest Neighbors
- 2. Support Vector Machines
- 3. Decision Trees
- 4. Ensemble Learning and Random Forests
- 5. Exercises

# **k-Nearest Neighbors**

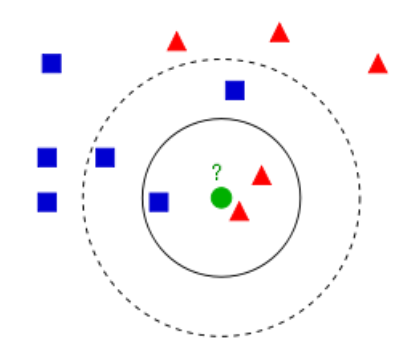

- Find a predefined number of training samples (*k*) closest in distance to the new point and predict the label from them: **regression** or **classification**.
- The number of samples can be a user-defined constant (**k-nearest neighbor learning**) or vary based on the local density of points (**radiusbased neighbor learning**).
- The distance can be any metric measure: standard **Euclidean distance** is the most common choice.
- Reference: <https://scikit-learn.org/stable/modules/neighbors.html>

# **Nearest Neighbors Classification**

**class sklearn.neighbors.KNeighborsClassifier(n\_neighbors=5, weights='uniform', … )**

- **weights** can be: **uniform**: All points in each neighborhood are weighted equally, and **distance**: Weight points by the inverse of their distance.
- Example:

```
from sklearn.neighbors import KNeighborsClassifier
knn_clf = KNeighborsClassifier()
knn_clf.fit(X_train, y_train)
```
# **Nearest Neighbors Regression**

**class sklearn.neighbors.KNeighborsRegressor(n\_neighbors=5, weights='uniform', … )**

• The label assigned to a query point is computed based on the mean of the labels of its nearest neighbors.

• Example:

**from sklearn.neighbors import KNeighborsRegressor**

**model = KNeighborsRegressor(n\_neighbors=3)**

**model.fit(X, y)**

# **Outline**

- 1. k-Nearest Neighbors
- 2. Support Vector Machines
- 3. Decision Trees
- 4. Ensemble Learning and Random Forests
- 5. Exercises

# **Support Vector Machine (SVM)**

- Very **powerful** and **versatile** Machine Learning model, capable of performing **linear** or **nonlinear classification**, **regression**, and outlier detection.
- Well suited for classification of **complex** but **small-** or **medium-sized** datasets.
- SVM gives **large margin classification**.

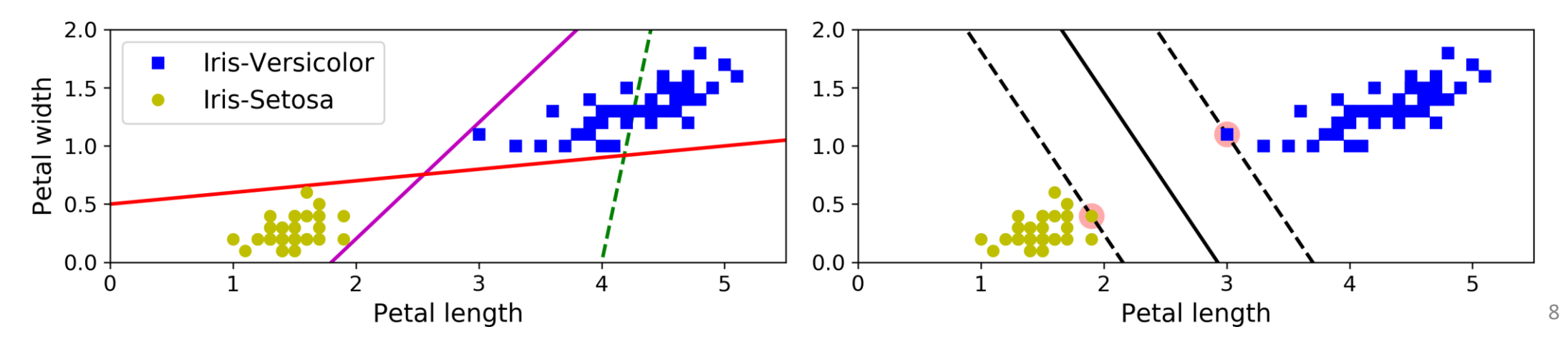

#### **Linear SVM Classification**

- The **decision boundary** is fully determined by the instances located on the edge. These instances are called the **support vectors**.
- SVMs are **sensitive** to the **feature scales**.

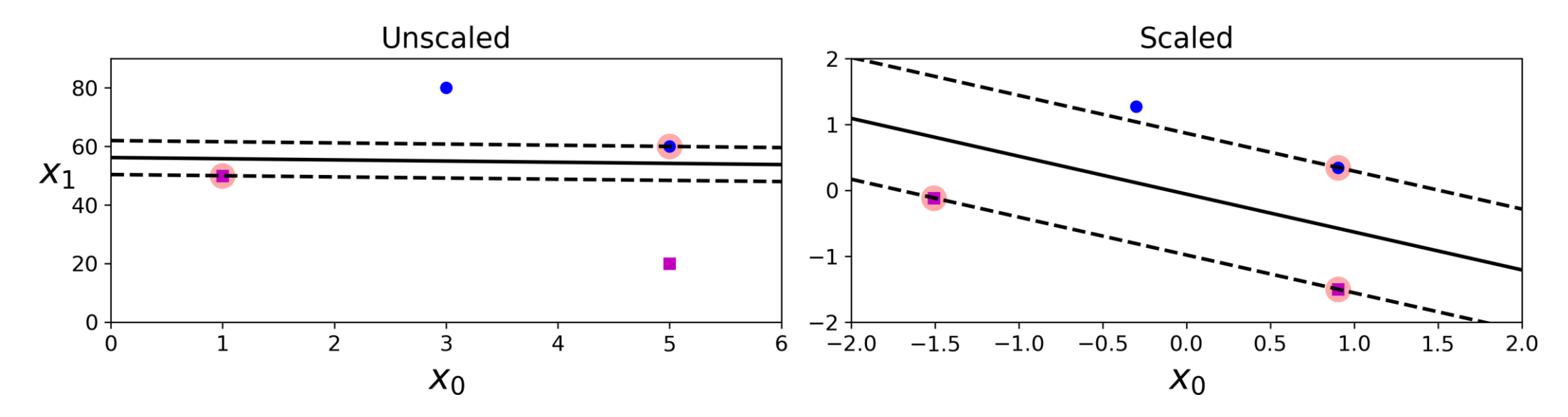

# **Soft Margin Classification**

• **Hard margin classification** cannot handle linearly inseparable classes and is sensitive to outliers.

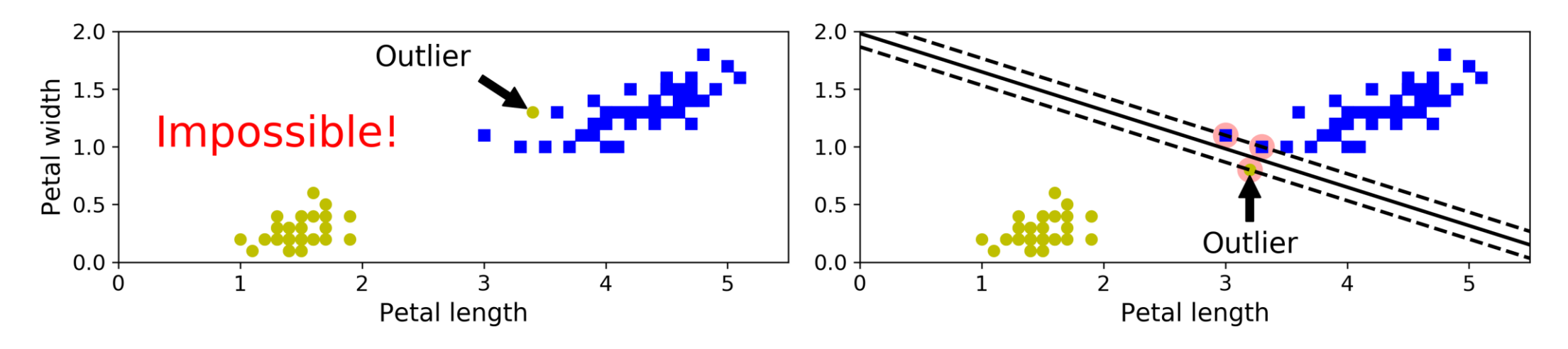

• **Soft margin classification** finds a balance between keeping the margin as large as possible and limiting the margin violations.

# **Soft Margin Classification**

• You can control the number of violations using the **C hyperparameter**.

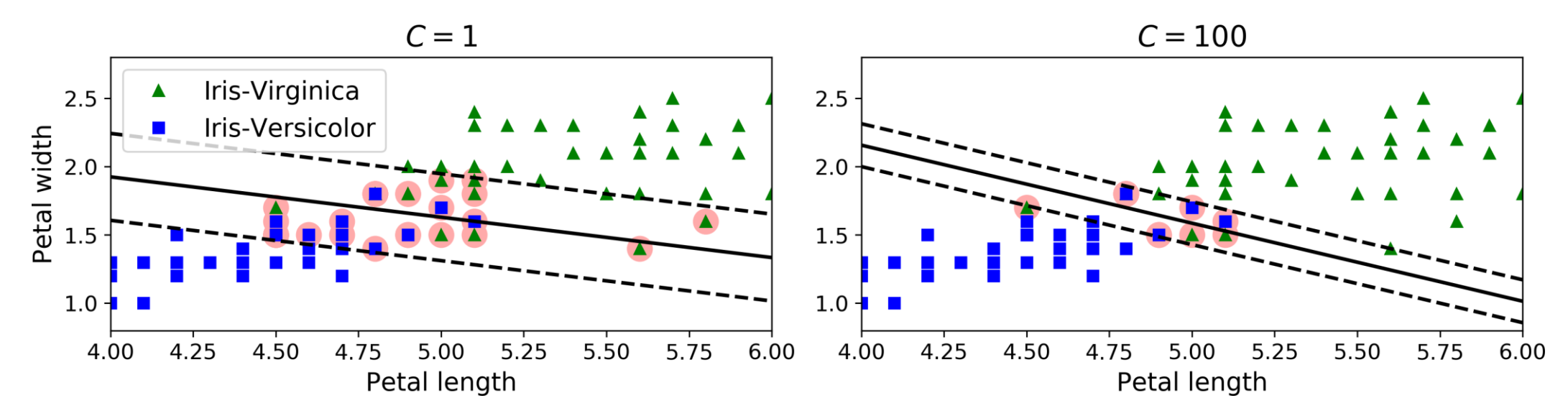

• If your SVM model is **overfitting**, you can try **regularizing** it by **reducing C**.

#### **Iris Dataset**

• A famous dataset that contains the sepal and petal length and width of **150 iris flowers** of three different species: **Setosa**, **Versicolor**, and **Virginica**.

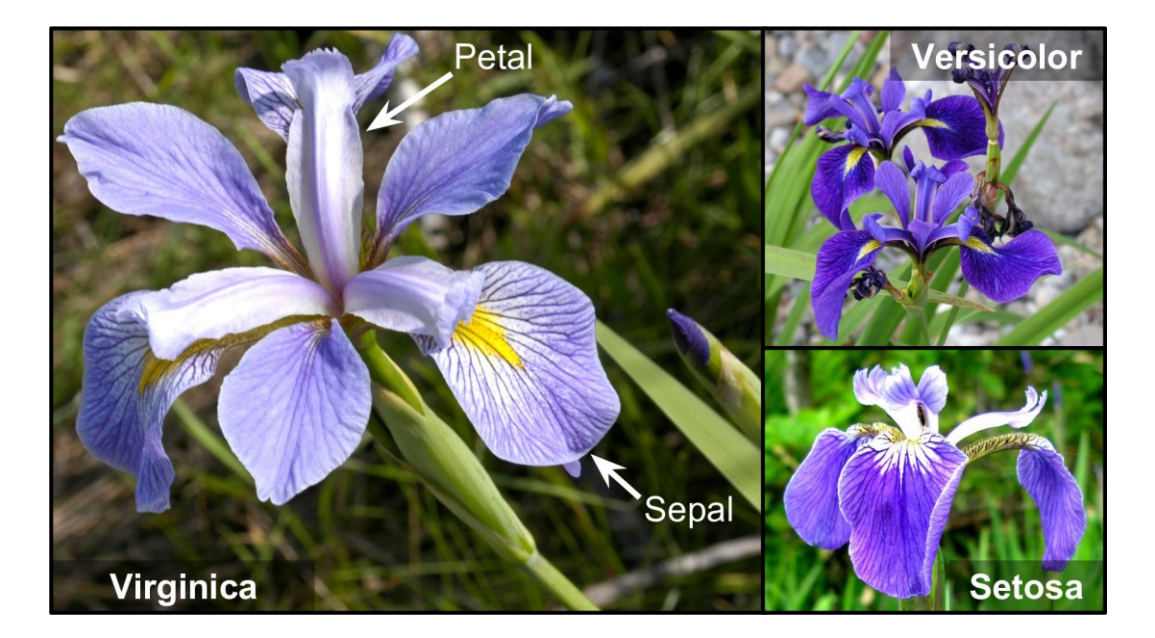

# **SVM Classification Example**

**from sklearn.datasets import load\_iris from sklearn.pipeline import make\_pipeline from sklearn.preprocessing import StandardScaler from sklearn.svm import LinearSVC**

**iris = load\_iris(as\_frame=True) X = iris.data[["petal length (cm)", "petal width (cm)"]].values y = (iris.target == 2)** *# Iris virginica* **>>> X\_new = [[5.5, 1.7], [5.0, 1.5]] >>> svm\_clf.predict(X\_new) array([ True, False]) >>> svm\_clf.decision\_function(X\_new) array([ 0.66163411, -0.22036063])**

**svm\_clf = make\_pipeline(StandardScaler(), LinearSVC(C=1, random\_state=42)) svm\_clf.fit(X, y)** <sup>13</sup>

# **Nonlinear SVM Classification**

• The SVM class supports nonlinear classification using the **kernel** option. Controls how much the model is

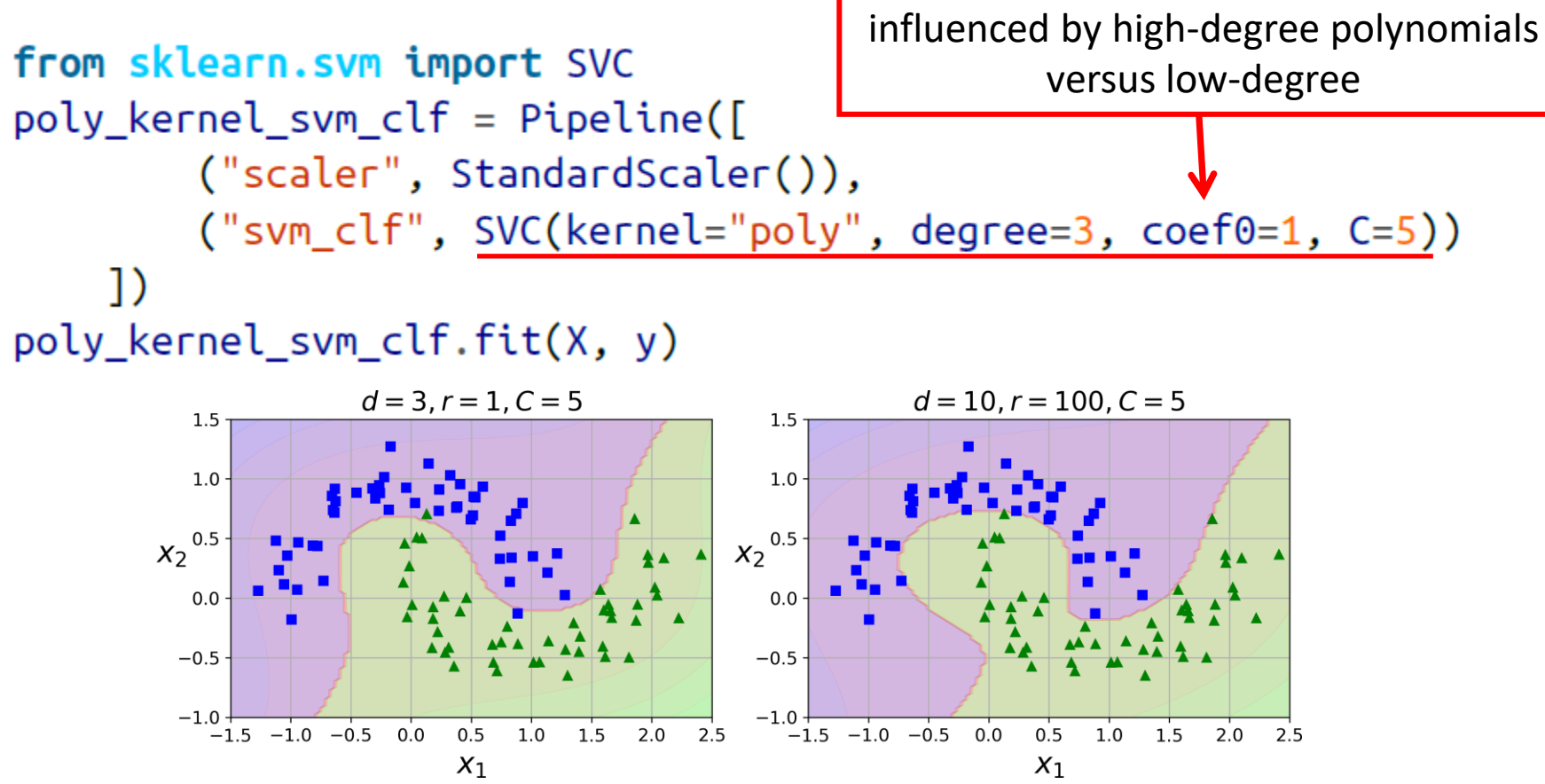

#### **Gaussian Radial Basis Function**

$$
\phi_{\gamma}(\mathbf{x}, \ell) = \exp(-\gamma || \mathbf{x} - \ell ||^2)
$$

• The Gaussian RBF can be used to find **similarity features** ( $x_2$  and  $x_3$ ) of the one-dimensional dataset with two **landmarks** to it at  $x_1 = -2$ and  $x_1 = 1$ 

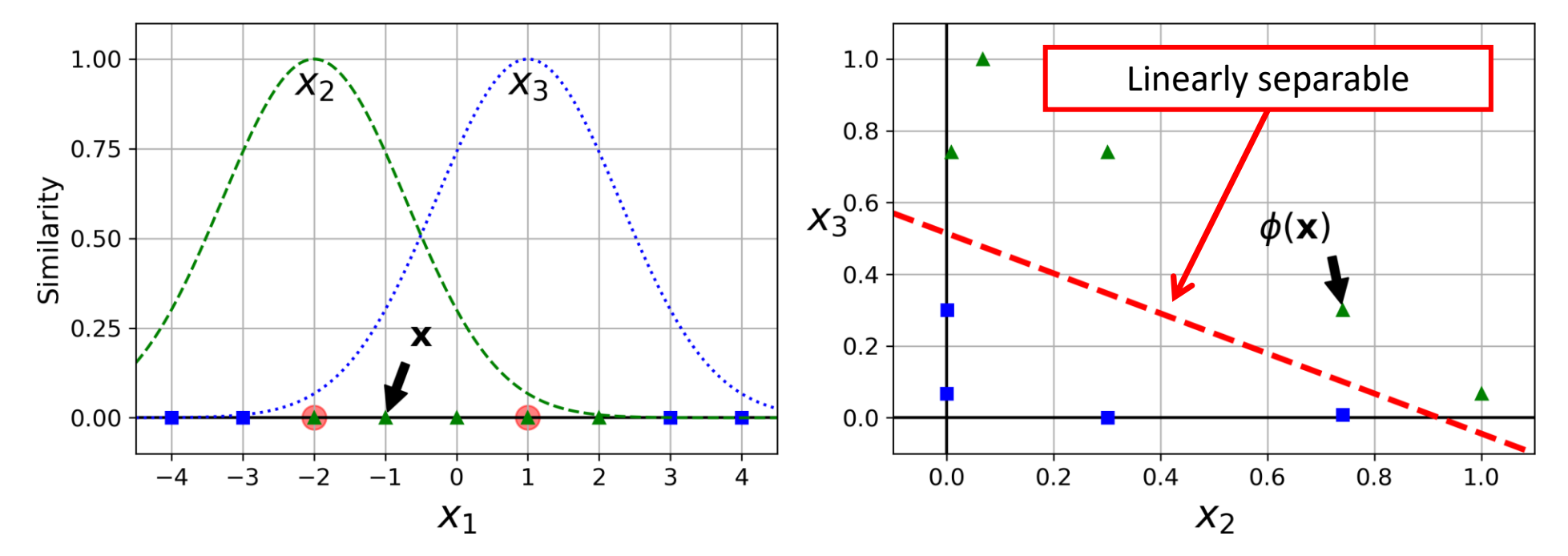

15

## **Gaussian RBF Kernel**

• Is **popular** with SVM to **solve nonlinear problems**.

```
rbf_{\text{general\_sym\_clf}} = \text{Pipeline}([("scaler", StandardScaler()),
          ("svm_clf", SVC(kernel="rbf", gamma=5, C=0.001))
     \overline{1}rbf_{\text{general\_sym\_clf.fit}(X, y)}
```
- **Transforms** a training set with *m* instances and *n* features to *m* instances and *m* features.
- **gamma** and **C** are used for **regularization** with smaller values.

#### **Gaussian RBF Kernel**

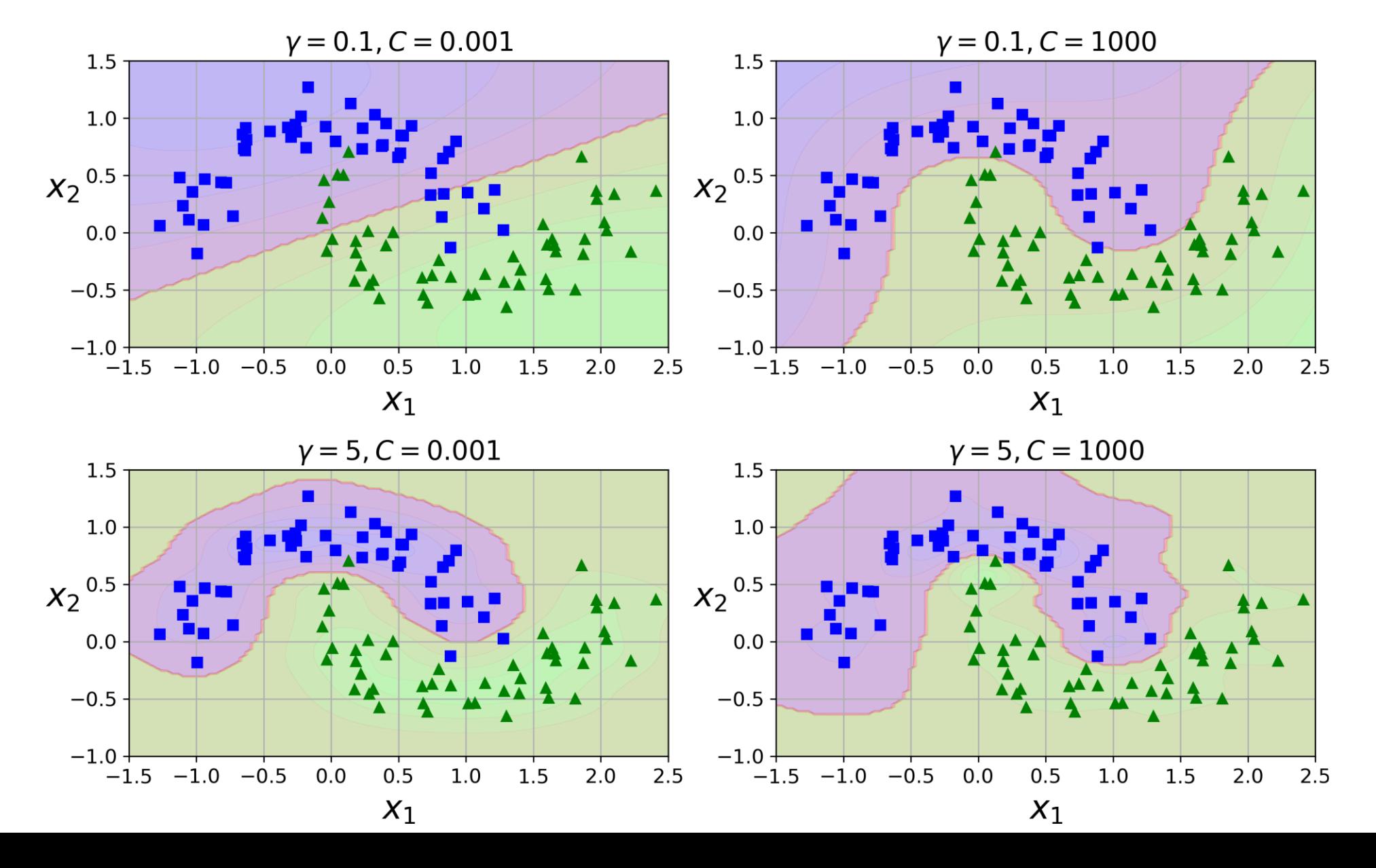

17

## **Linear SVM Regression**

• Fits as many instances as possible on the margin while limiting margin violations. The width of the street is controlled by a hyperparameter  $\epsilon$ .

 $x_1$ 

from sklearn.svm import LinearSVR

 $X, y = [...] # a linear dataset$  $svm_reg = make\_pipeline(StandardScalar).$ LinearSVR(epsilon=0.5, random\_state=42))  $svm\_reg.fit(X, y)$  $epsilon=0.5$  $epsilon=1.2$ 10 у 0.00 0.25 0.50 0.75 1.00 1.25 1.50 1.75 2.00 0.00 0.25 0.50 0.75 1.00 1.25 1.50 1.75 2.00

 $x_1$ 

## **Nonlinear SVM Regression**

from sklearn.svm import SVR

 $X, y = [...]$  # a quadratic dataset  $svm\_poly\_reg = make\_pipeline(StandardScalar).$  $SVR(kernel="poly", degree=2, C=0.01, epsilon=0.1)$ 

 $\sum_{\alpha}$  svm\_poly\_reg.fit(X, y)

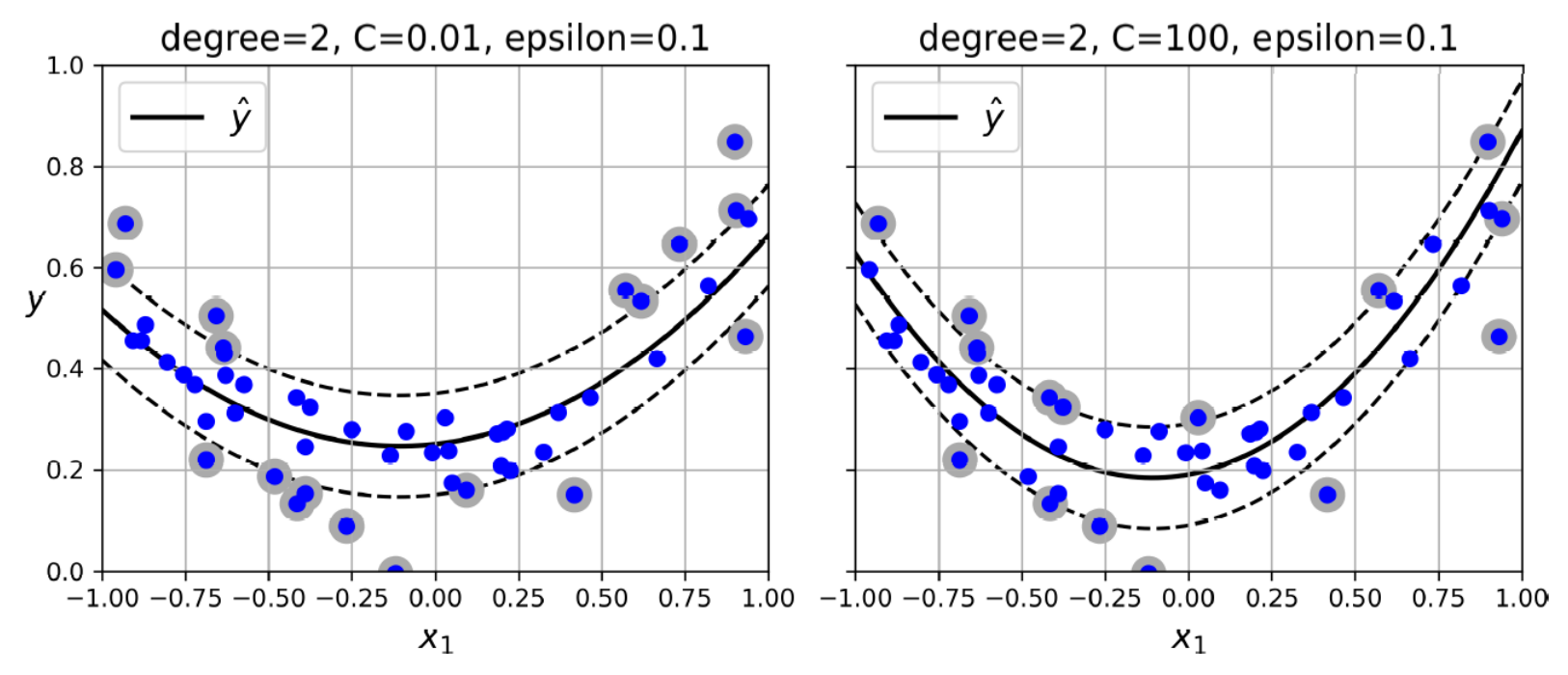

## **SVM Conclusion**

- The **LinearSVC** has complexity of  $O(m \times n)$ .
- The **SVC** time complexity is usually between  $O(m^2 \times n)$  and  $O(m^3 \times n)$ .
- This algorithm is perfect for complex but small or medium training sets. However, it scales well with the number of features.

# **Outline**

- 1. k-Nearest Neighbors
- 2. Support Vector Machines
- 3. Decision Trees
- 4. Ensemble Learning and Random Forests
- 5. Exercises

## **Decision Trees**

- Decision Trees are **versatile** Machine Learning algorithms that can perform both **classification** and **regression** tasks, and even multioutput tasks.
- They are very powerful algorithms, capable of fitting complex datasets.

```
from sklearn.datasets import load_iris
from sklearn.tree import DecisionTreeClassifier
iris = load_iris(as_frame=True)
X_iris = iris.data[["petal length (cm)", "petal width (cm)"]].values
y_iris = iris.target
tree_clf = DecisionTreeClassifier(max_depth=2, random_state=42)
tree_clf.fit(X_iris, y_iris)
```
# **Visualizing a Decision Tree**

```
from sklearn.tree import export_graphviz
```

```
export_graphviz(
            tree_clf,
            out_file="iris_tree.dot",
            feature_names=["petal length (cm)", "petal width (cm)"],
            class_names=iris.target_names,
                                                                        petal length (cm) \le 2.45\sin i = 0.667rounded=True,
                                                                                               Root node
                                                                            samples = 150& split node
                                                                          value = [50, 50, 50]filled=True
                                                                            class = setosaTrue
                                                                                        False
                                                                                   petal width (cm) \leq 1.75qini = 0.0\sin i = 0.5Split
                                                            Leaf
                                                                  samples = 50samples = 100node
                                                                                                        node
                                                                  value = [50, 0, 0]value = [0, 50, 50]class = setosa
                                                                                     class = versionorTrue
                                                                                                  False
                                                                               gini = 0.168qini = 0.043Leaf
                                                                              samples = 54samples = 46node
                                                                             value = [0, 49, 5]value = [0, 1, 45]
```
Leaf

node

 $class = virginica$ 

class = versicolor

## **Visualizing a Decision Tree**

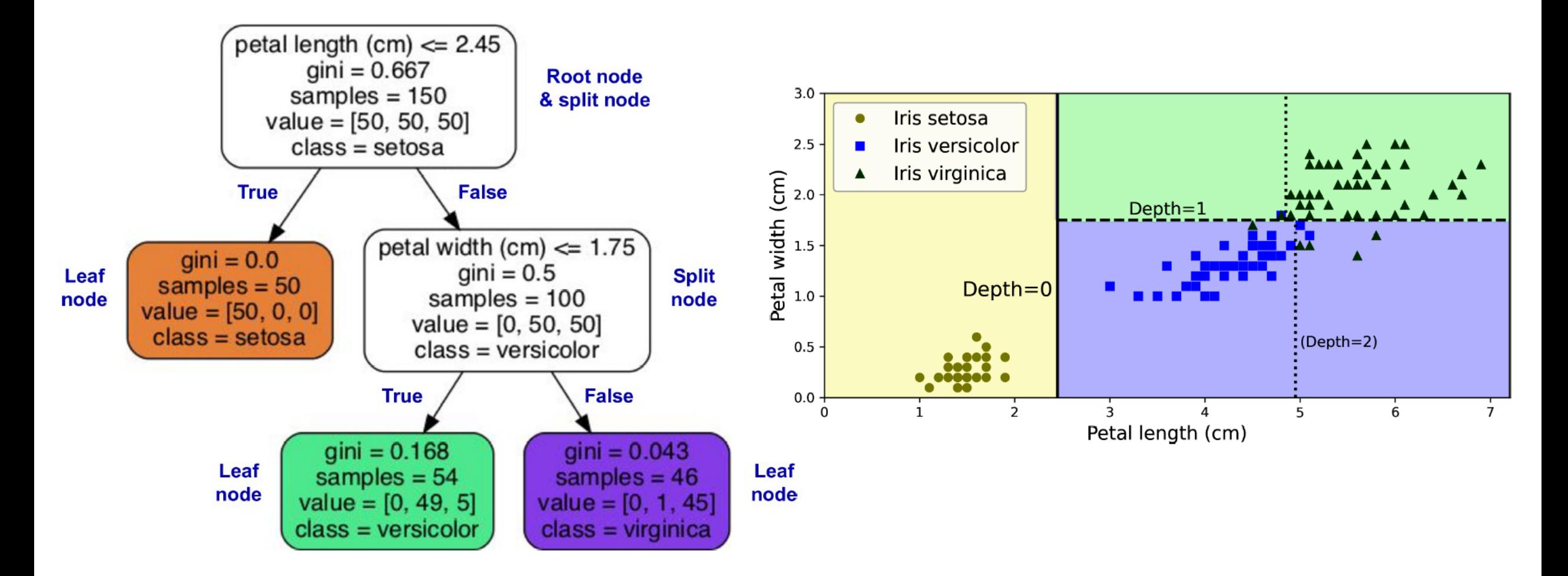

#### **Regularization Hyperparameters**

• Increase min \* or decrease max<sub>\_</sub>\*: max\_depth=None, **min\_samples\_split=2, min\_samples\_leaf=1, min\_weight\_fraction\_leaf=0.0, max\_features=None, max\_leaf\_nodes=None**

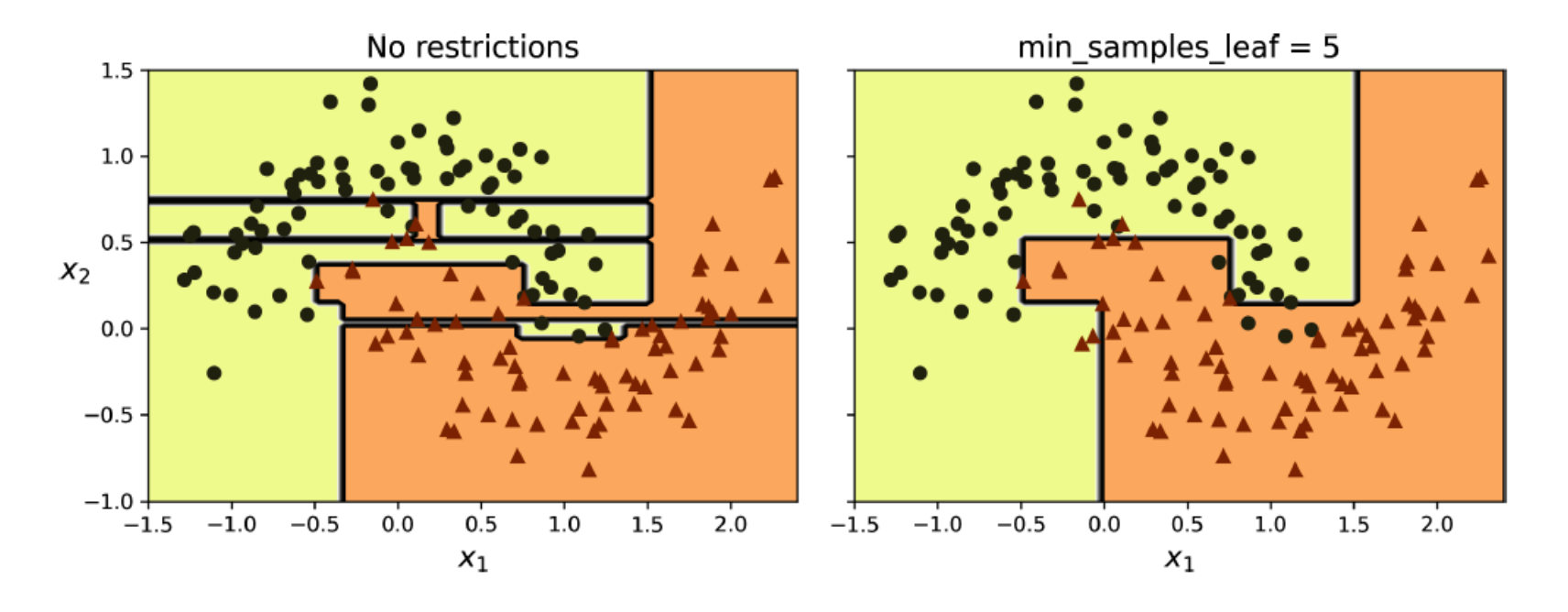

#### **Decision Trees Regression**

**from sklearn.tree import DecisionTreeRegressor tree\_reg = DecisionTreeRegressor(max\_depth=2) tree\_reg.fit(X, y)**

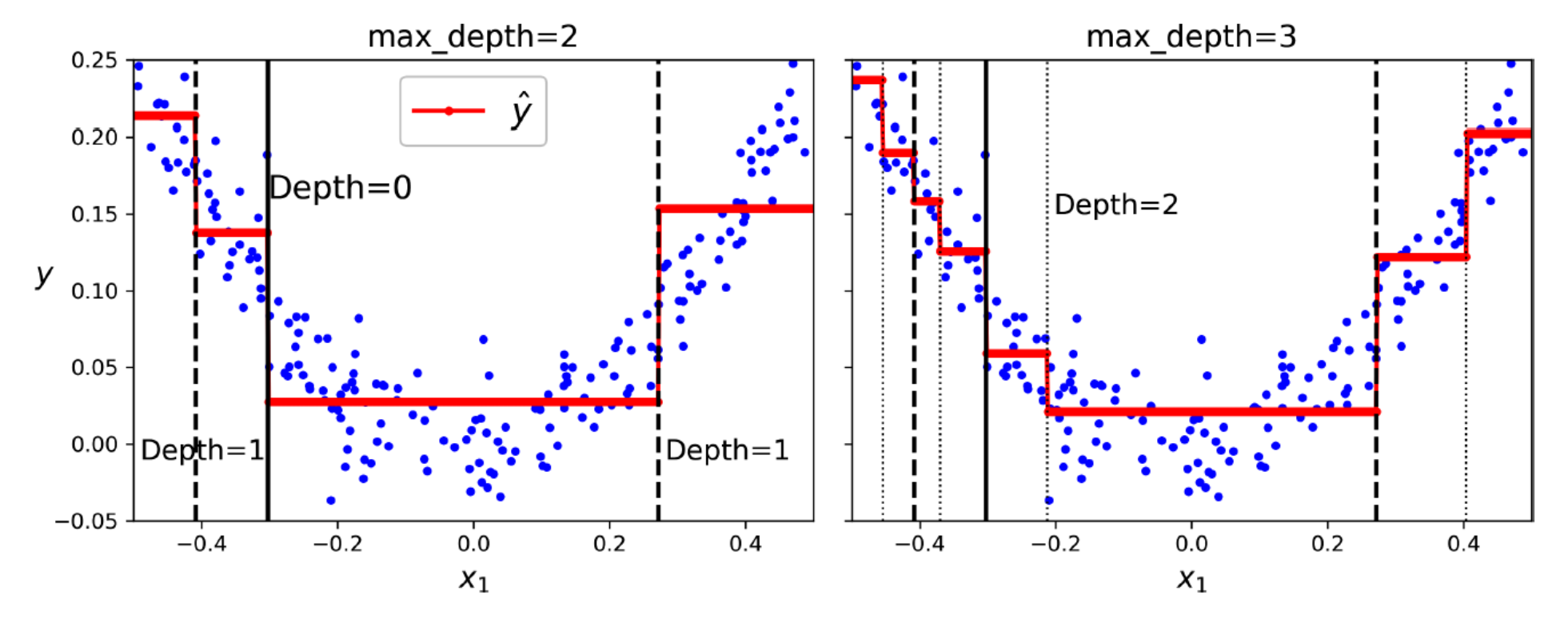

26

# **Outline**

- 1. k-Nearest Neighbors
- 2. Support Vector Machines
- 3. Decision Trees
- 4. Ensemble Learning and Random Forests
- 5. Exercises

## **Ensemble Learning and Random Forests**

- A group of predictors is called an **ensemble**.
- You can train a group of Decision Tree classifiers, each on a **different random subset** of the training set.
- To make predictions, obtain the predictions of all individual trees, then predict the class that gets the most votes (**hard voting**),
- or predict the class with the highest-class probability (**soft voting**).
- Such an ensemble of Decision Trees is called a **Random Forest**.

# **Voting Classifiers**

• If each classifier is a **weak learner** (meaning it does only slightly better than random guessing), the ensemble can be a **strong learner**  (achieving high accuracy).

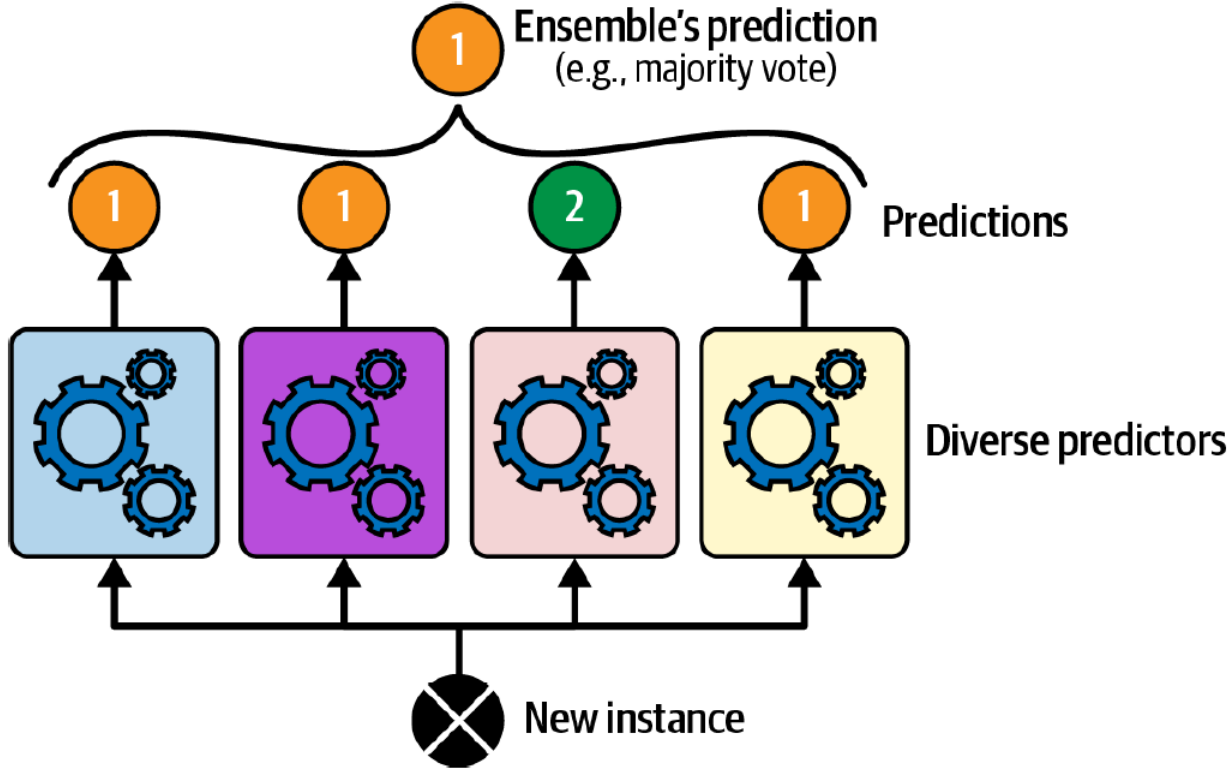

# **Scikit-Learn Voting Classifier 1/2**

from sklearn.datasets import make\_moons from sklearn.ensemble import RandomForestClassifier, VotingClassifier from sklearn.linear\_model import LogisticRegression from sklearn.model\_selection import train test split from sklearn.svm import SVC

```
X, y = make moons(n samples=500, noise=0.30, random state=42)
X_train, X_test, y_train, y_test = train_test_split(X, y, random_state=42)
```

```
voting_clf = VotingClassifier(estimators =('lr', LogisticRegression(random_state=42)),
        ('rf', RandomForestClassifier(random_state=42)),
        ('svc', SVC(random_state=42))
voting_clf.fit(X_train, y_train)
```
# **Scikit-Learn Voting Classifier 2/2**

>>> for name, clf in voting\_clf.named\_estimators\_.items():  $print(name, "=", clf.score(X_test, y_test))$  $\ddotsc$  $\bullet\hspace{0.1cm} \bullet\hspace{0.1cm}\bullet\hspace{0.1cm} \bullet\hspace{0.1cm}$  $lr = 0.864$  $rf = 0.896$  $SVC = 0.896$ 

```
>>> voting_clf.score(X_test, y_test)
0.912
```
# **Bagging and Pasting**

- Use the **same training algorithm** for every predictor but train them on different random subsets of the training set.
- When sampling is performed **with** replacement, this method is called **bagging** (short for **bootstrap aggregating**).
- When sampling is performed **without** replacement, it is called **pasting**.
- The aggregation function is the most frequent prediction (**hard voting**) for classification, highest probability (**soft voting**), or the **average** for regression.

#### **Bagging Demonstration**

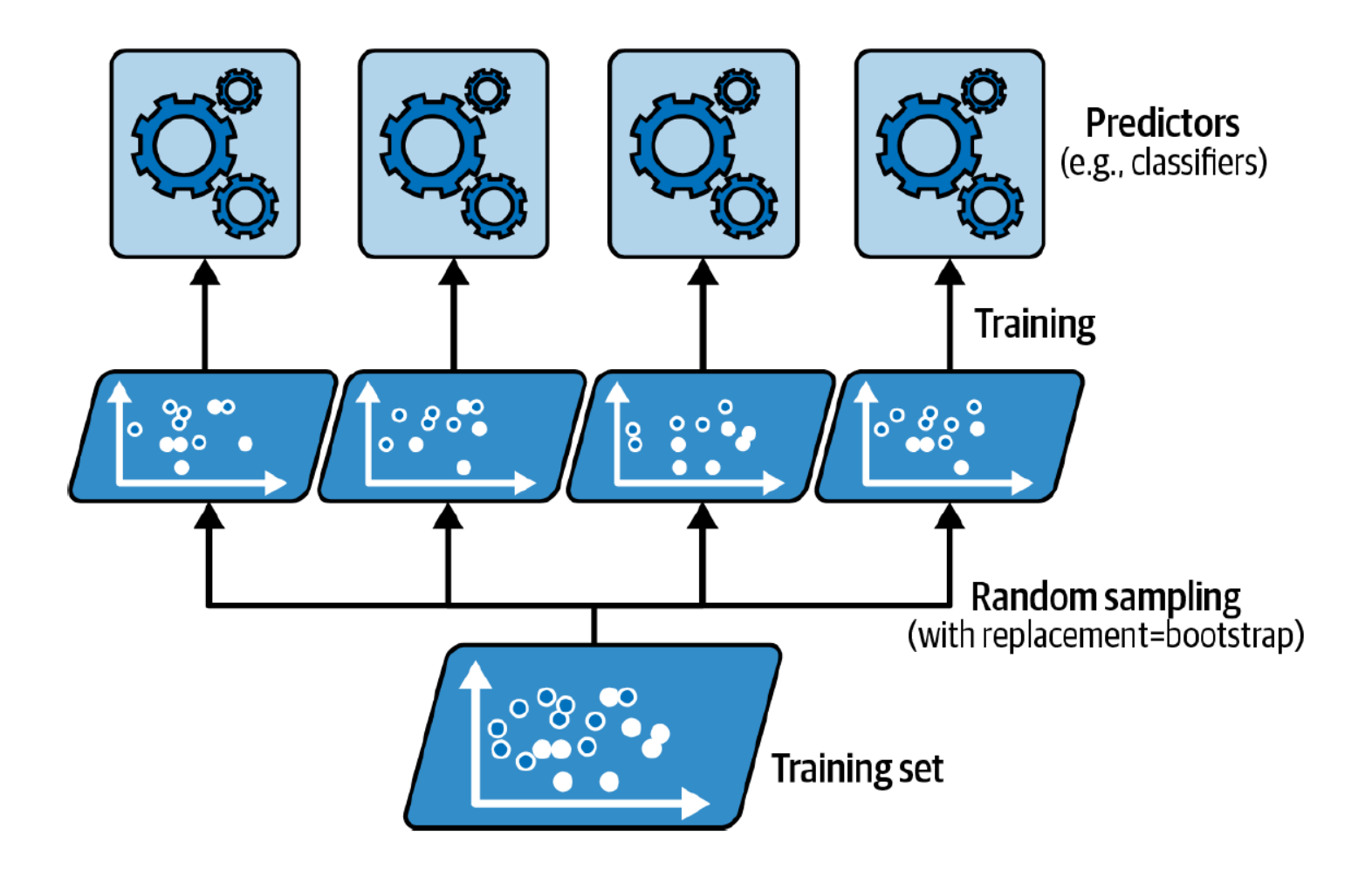

# **Bagging and Pasting**

from sklearn.ensemble import BaggingClassifier from sklearn.tree import DecisionTreeClassifier

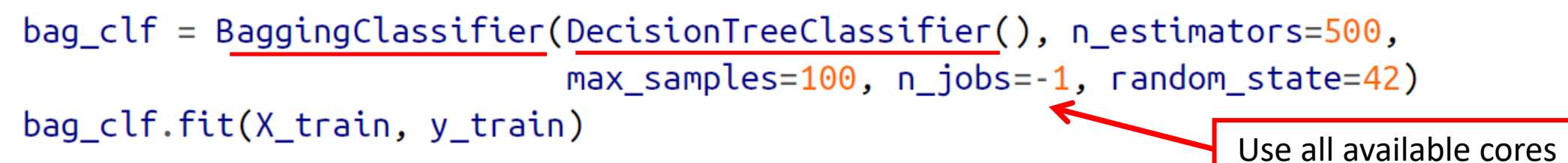

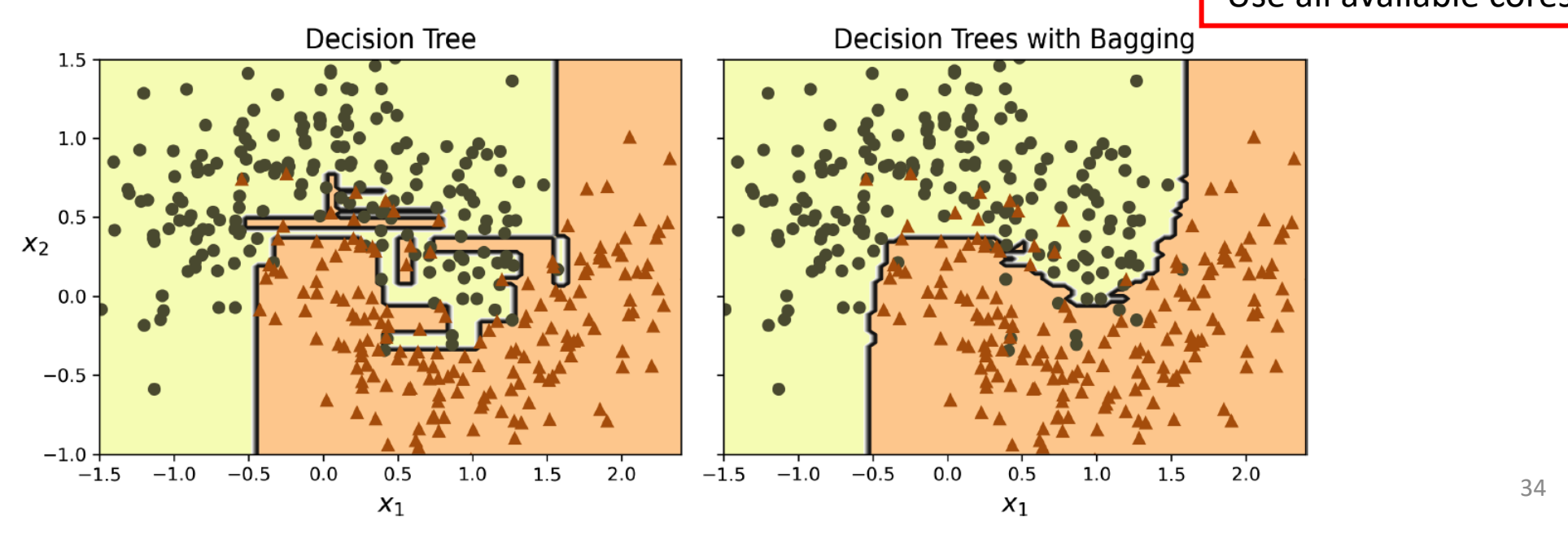

#### **Random Forests**

• An ensemble of Decision Trees trained via the bagging with **max\_samples** set to the size of the training set and choosing the best random splits.

from sklearn.ensemble import RandomForestClassifier

rnd\_clf = RandomForestClassifier(n\_estimators=500, max\_leaf\_nodes=16, n\_jobs=-1) rnd clf.fit(X train, y train)

```
y_{\text{pred\_rf}} = \text{rnd\_clf.predict}(X_{\text{test}})
```
- It samples  $\sqrt{n}$  features. • Equivalent to:  $bag$  clf = BaggingClassifier( DecisionTreeClassifier(max\_features="sqrt", max\_leaf\_nodes=16),
	- $n$  estimators=500,  $n$  jobs=-1, random state=42)

# **Outline**

- 1. k-Nearest Neighbors
- 2. Support Vector Machines
- 3. Decision Trees
- 4. Ensemble Learning and Random Forests
- 5. Exercises

#### **Exercises**

1. Train and fine-tune an **SVM regressor** on the California housing dataset. You can use the original dataset rather than the tweaked version we used in Chapter 2, which you can load using **sklearn.datasets.fetch\_california\_housing()**. The targets represent hundreds of thousands of dollars. Since there are over 20,000 instances, SVMs can be slow, so for hyperparameter tuning you should use far fewer instances (*e.g.*, 2,000) to test many more hyperparameter combinations. What is your best model's RMSE?

#### **Exercises**

- 2. Train and fine-tune a **Decision Tree** for the **moons dataset**.
	- a) Generate a moons dataset using **make\_moons(n\_samples=10000, noise=0.4)**.
	- b) Split it into a training set and a test set using **train\_test\_split()**.
	- c) Use grid search with cross-validation (with the help of the **GridSearchCV** class) to find good hyperparameter values for a **DecisionTreeClassifier**. Hint: try various values for **max\_leaf\_nodes**.
	- d) Train it on the full training set using these hyperparameters, and measure your model's performance on the test set. You should get roughly 85% to 87% accuracy.

#### **Exercises**

3. Load the **MNIST** dataset and split it into a training set and a test set (take the first 60,000 instances for training, and the remaining 10,000 for testing). Train a **random forest classifier** on the dataset and time how long it takes, then evaluate the resulting model on the test set.

# **Summary**

- 1. k-Nearest Neighbors
- 2. Support Vector Machines
- 3. Decision Trees
- 4. Ensemble Learning and Random Forests
- 5. Exercises